**УТВЕРЖДЕНО Приказом Генерального Директора ООО «Гарант-Парк-Интернет» Слизеня В.А.**

## **№ от «1» августа 2016 года**

Приложение №1 к Договору № Н/ $\qquad \qquad$  от « $\qquad$  »\_\_\_\_\_\_\_\_\_\_\_\_ 201\_ г.

## **Базовое соглашение о предоставлении услуг**

## **1. Термины и определения**

- **1.1. Услуги (описание тарифных планов приведено на сайте Провайдера: [http://www.invs.ru\)](http://www.invs.ru/)**
	- **1.1.1. Услуги «Масштабируемый сервер Slidebar» «Масштабируемый сервер Slidebar KVM» -** возможность использования виртуального сервера с изменяемыми параметрами, установленными в виртуальной среде на платформах MS Hyper-V и KVM, в соответствии с настроенными условиями и временем их фактического потребления.
	- **1.1.2. Услуги [«Виртуальная](http://hosting.parking.ru/text.aspx?s=hyperv) машина Hyper-V R3» и [«Виртуальная](http://hosting.parking.ru/text.aspx?s=hyperv) машина KVM» -** возможность использования виртуальной машины, установленной в виртуальной среде на платформах MS Hyper-V и KVM, в соответствии с условиями выбранного тарифного плана.
	- **1.1.3. Услуги «Виртуальный хостинг на Windows»** и **«Виртуальный хостинг на Linux»** возможность использования сервисов Абонентом для размещения веб-сайтов, веб-сервисов в соответствии с условиями выбранного тарифного плана.
	- **1.1.4. Услуга «Выделенный сервер»** возможность использования выделенного физического сервера, установленного в Центре обработки данных Провайдера и подключенного к сети Интернет в соответствии с условиями выбранного тарифного плана.
- **1.1.5. Услуга «Виртуальный рабочий стол»** пространство, являющееся заменой физическому компьютеру. Абонент получает полноценный доступ к рабочему месту посредством сети Интернет.

## **1.2. Инцидент**

- **1.2.1. Инцидент** событие, обусловленное явной или предполагаемой, частичной недоступностью Услуги, в силу тех или иных причин.
- **1.2.2. Запрос Абонента об инциденте** сообщение Абонента о полной или частичной недоступности услуги Провайдера, принимается по официальным адресам электронной почты и/или телефонам технической поддержки Провайдера.
- **1.2.3. Плановые работы** комплекс профилактических работ по поддержанию исправного состояния оборудования, сети, инженерных систем и инфраструктуры Провайдера. Выполняются силами Провайдера и/или его контрагентов.
- **1.2.4. Срочные работы** комплекс внеплановых работ, которые требуется проводить оперативно для устранения или предупреждения различных аварийных ситуаций и неисправностей оборудования, сети, инженерных систем и инфраструктуры Провайдера. Выполняются силами Провайдера и/или его контрагентов.
- **1.2.5. Сообщения типа «Предупреждение»** автоматическое сообщение от системы мониторинга Провайдера, информирующее о некорректной работе Услуги.
- **1.2.6. Аварийная ситуация** недоступность Услуги, вызванная неисправностью оборудования, сети, инженерных систем и инфраструктуры Провайдера, включая несанкционированные неблагоприятные воздействия на указанные объекты.

## **2. Управление услугами**

осуществляется Абонентом самостоятельно со страницы учетной записи (Личного кабинета) на сайте **[https://lk.invs.ru/.](https://lk.invs.ru/)**

- **2.1. Управление услугами «Масштабируемый сервер Slidebar» и «Масштабируемый сервер Slidebar KVM»** включает:
	- выбор операционной системы при подключении услуги;
	- смена параметров предоставления услуги (количество процессорных ядер, оперативной памяти и размера жесткого диска);
	- создание/удаление доменных зон и записей DNS;
	- управление настройками домена и записями DNS;
	- настройки домена, включая поддомены, адреса, узлы и т.д.;
	- управление виртуальным сервером, включая изменение настроек доступа и его перезагрузку;
	- изменения порядка использования загрузочных устройств;
	- выделенный публичный IP-адрес;
	- выбор ЦОД;
	- подключение/отключение услуги «Защита от DDoS-атак» путем оформления заявки;
- установка и изменение порогов фильтрации трафика путем оформления заявки;
- восстановление резервной копии (сайты, базы данных) путем оформления заявки;
- подключение/отключение дополнительных услуг.

## **2.2. Управление услугами [«Виртуальная](http://hosting.parking.ru/text.aspx?s=hyperv) машина Hyper-V R3» и [«Виртуальная](http://hosting.parking.ru/text.aspx?s=hyperv) машина KVM»** включает:

- выбор операционной системы при подключении услуги;
- создание/удаление доменных зон и записей DNS;
- управление настройками домена и записями DNS;
- настройки домена, включая поддомены, адреса, узлы и т.д.;
- управление виртуальным сервером, включая изменение настроек доступа и его перезагрузку;
- изменения порядка использования загрузочных устройств;
- выделенный публичный IP-адрес;
- выбор ЦОД;
- подключение/отключение услуги «Защита от DDoS-атак» путем оформления заявки;
- установка и изменение порогов фильтрации трафика путем оформления заявки;
- восстановление резервной копии (сайты, базы данных) путем оформления заявки;
- подключение/отключение дополнительных услуг.

**Изменение конфигурационных параметров виртуальной машины при изменении тарифного плана в Личном кабинете Абонента может потребовать перезагрузки виртуальной машины. При этом недоступность системы в этот период времени не учитывается при подсчете времени доступности системы!**

## **2.3. Управление услугами «Виртуальный хостинг на Windows»** и **«Виртуальный хостинг на Linux»** включает:

- запуск/остановка сайта(ов);
- установка/удаление предустановленных систем управления сайтом;
- назначение/удаление поддоменов сайта;
- изменение версий активных приложений (.NET Framework, PHP);
- конфигурация DNS;
- изменение/загрузка баз данных (MSSQL, MySQL,);
- восстановление резервной копии (сайты, базы данных) путем оформления заявки.

## **2.4. Управление услугой «Выделенный сервер»** включает:

- основные элементы управления услугой приведены на странице учетной записи Абонента;
- предоставление дистрибутивов;
- предоставление консольного доступа KVM в течение всего срока пользования услугой;
- выделенный публичный IP-адрес;
- хранилище объемом 10 Гб на FTP-сервере;
- подключение/отключение услуги «Защита от DDoS-атак» путем оформления заявки;
- установка и изменение порогов фильтрации трафика путем оформления заявки.

Первичную установку операционной системы осуществляет Провайдер. Дальнейшее управление сервером, в том числе, настройку операционных систем, серверного и прикладного программного обеспечения Абонент осуществляет самостоятельно.

Физический доступ Абонента к серверу не предоставляется.

В случае выхода из строя любого компонента сервера, кроме жесткого диска, Провайдер предоставляет Абоненту сервер аналогичной конфигурации с установленными в него жесткими дисками из вышедшего из строя сервера. Срок замены сервера указан в разделе «Параметры предоставления услуги».

В случае выхода из строя жесткого диска, Провайдер предоставляет Абоненту сервер аналогичной конфигурации с чистыми жесткими дисками и дополнительно подключенными к нему внешними дисками из вышедшего из строя сервера. Срок замены сервера указан в разделе «Параметры предоставления услуги». Период подключения дополнительных жестких дисков указан в разделе «Параметры предоставления услуги».

Изменение физических компонентов оборудования (апгрейд), не связанных с ликвидацией инцидента (изменение количества RAM, замена дисков, установка контроллеров и т.д.), не предусмотрено. Выкуп сервера, а также передача сервера и/или его компонентов на каких-либо других основаниях Абоненту не предусмотрены.

## **2.5. Управление услуго[й «Виртуальный](http://hosting.parking.ru/text.aspx?s=hyperv) рабочий стол»** включает:

- заведение/управление/удаление пользователей;
- подключение/отключение дополнительных услуг.

## **3. Зоны ответственности**

**3.1.** В зоне ответственности Провайдера находится:

- инфраструктура Центра обработки данных (электропитание, климат-контроль, физическая безопасность и др.);
- каналы доступа в Интернет;
- сетевое оборудование;
- серверное оборудование;
- вспомогательные сервисы.
- **3.2.** В зоне ответственности Абонента находится:
	- установка и обеспечение работоспособности операционной системы, серверного и прикладного программного обеспечения, обеспечение информационной безопасности (firewall);

#### **4. Мониторинг и доступность услуг**

Мониторинг услуги осуществляется в соответствии с параметрами, указанными в разделе «Параметры оказания услуг».

Услуга считается доступной в случаях:

- отсутствия сообщений системы мониторинга;
- наличия сообщений типа «Предупреждение»;

 если услуга доступна в зоне ответственности Провайдера и не доступна в каких-либо сегментах сети Интернет. Услуга считается недоступной с момента первого оповещения Провайдера об «Аварийной ситуации», отправленного системой мониторинга, и до получения Провайдером оповещения системы мониторинга о восстановлении работы услуги.

Доступность услуги измеряется в процентах от общего времени предоставления сервиса в течение 1 месяца за вычетом времени проведения плановых работ.

Провайдер обеспечивает доступность услуги в соответствии с параметрами, указанными в разделе «Параметры оказания услуги». За отклонение от указанных параметров доступности услуги Провайдер на основании заявления Абонента и после подтверждения факта недоступности Услуги производит компенсацию. Заявление пишется в свободной форме с авторизованного электронного адреса Абонента на адрес: [support@invs.ru.](mailto:support@invs.ru)

Гарантии Провайдера распространяются только на зону ответственности Провайдера, которая охватывает:

- сеть связи Провайдера;
- абонентские линии связи, если они предоставлены Абоненту Провайдером;
- оконечное оборудование, если оно установлено Абоненту Провайдером, находится под управлением Провайдера, и его установка является частью услуг.

## **Если Услуга, находящаяся в зоне ответственности Провайдера, недоступна по вине Абонента (остановка, удаление виртуальной машины и т.п.), время восстановления системы исключается из расчета доступности сервиса.**

#### **5. Обработка инцидентов**

В случае выявления недоступности Услуги извне (Абонент, пользователи Абонента и т.д.), максимально подробная информация об этом событии должна быть передана в виде электронного письма на контактный электронный адрес Провайдера [support@invs.ru](mailto:support@invs.ru) (раздел «Параметры оказания Услуги»).

В случае появления информации о недоступности Услуги извне или от служб мониторинга Провайдера, последний определяет причину недоступности Услуги и зону ответственности в течение срока, указанного в разделе «Параметры оказания Услуги»**.**

Если недоступность Услуги произошла по вине Провайдера, последний самостоятельно ликвидирует причину.

#### **6. Плановые (профилактические) работы и обновления программного обеспечения**

Провайдер заранее, в срок не менее 2 (двух) дней, оповещает Абонента о проведении плановых работ и времени недоступности услуги. Исключением являются обновления системы безопасности, обозначенные разработчиком программного обеспечения Microsoft как «критические». В таком случае оповещение может быть произведено по факту выполнения работ.

#### **7. Резервное копирование и восстановление данных**

Параметры резервного копирования указаны в разделе «Параметры оказания услуги».

#### **8. Ответственные лица и порядок оформления заявок**

Запросы на выполнение работ, не связанных с ликвидацией причин недоступности услуги, называются «Заявками на выполнение работ», которые выполняются в сроки, указанные в разделе «Параметры оказания услуги».

Заявка на выполнение работ оформляется в электронном виде на электронный адрес Провайдера и содержит максимально подробное описание работ (услуг). Срок и стоимость (если выполнение работ по заявке выходит за рамки данного Соглашения) выполнения заявки устанавливается Провайдером и зависит от трудоемкости поставленной задачи. Заявка должна поступать только от Ответственного лица со стороны Абонента (указываются в разделе «Параметры оказания услуги»).

Ответственное лицо со стороны Абонента может уполномочить другое лицо на подачу заявок и проведения других работ по данному Соглашению. Для этого, ответственное лицо передает со своего авторизованного электронного адреса на [электронный адрес](mailto:support@parking.ru) Провайдера заявку, содержащую ФИО, контактный электронный адрес и телефон этого лица.

## **Внимание! Провайдер не выполняет заявки на предоставление данных и/или внесения каких-либо изменений и/или добавления/удаления услуг по телефону.**

#### **9. Параметры оказания услуг**

# **9.1. Технические параметры оказания услуг облачного хостинга**

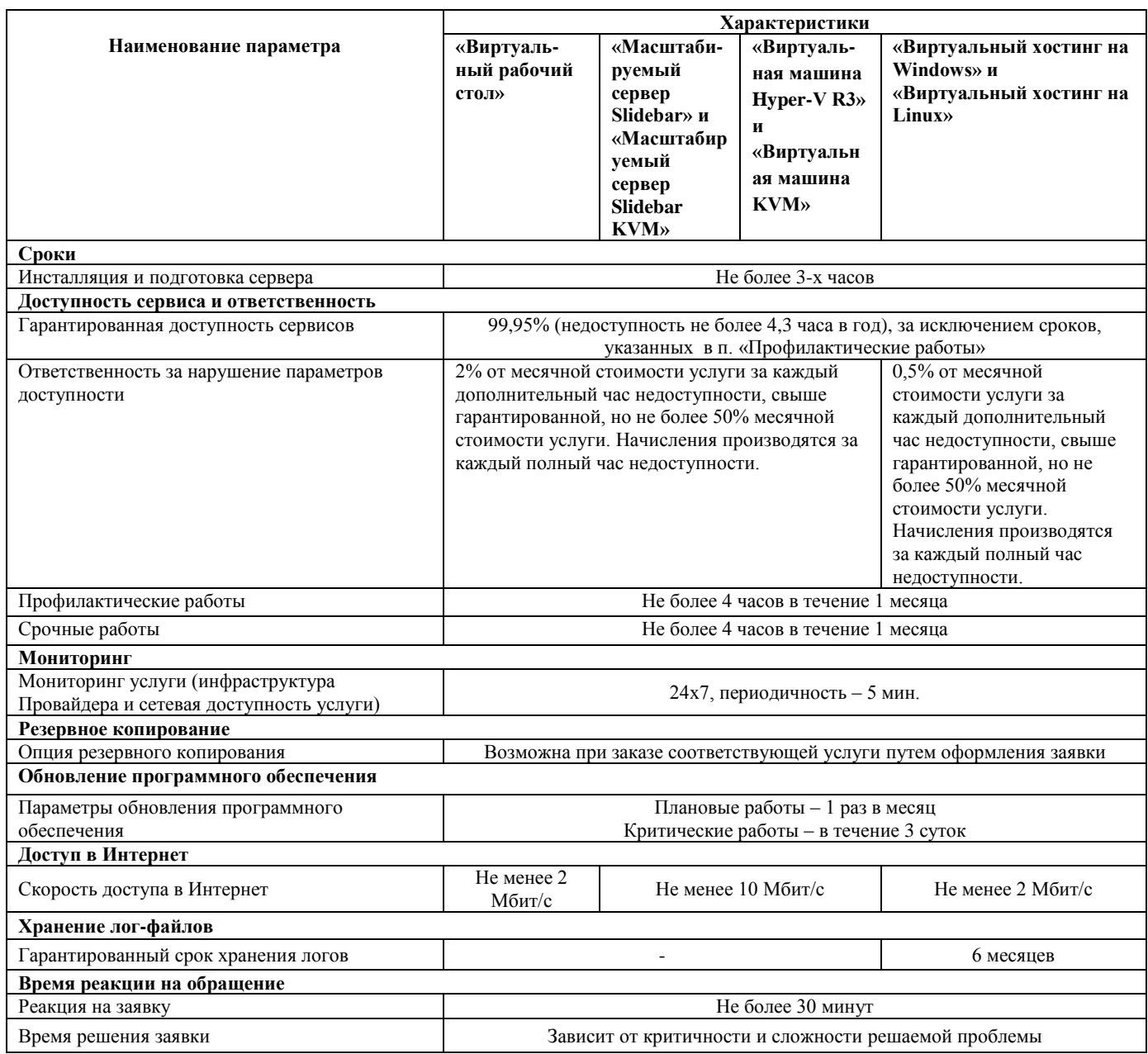

# **9.2. Технические параметры оказания услуг классического хостинга «Выделенный сервер»**

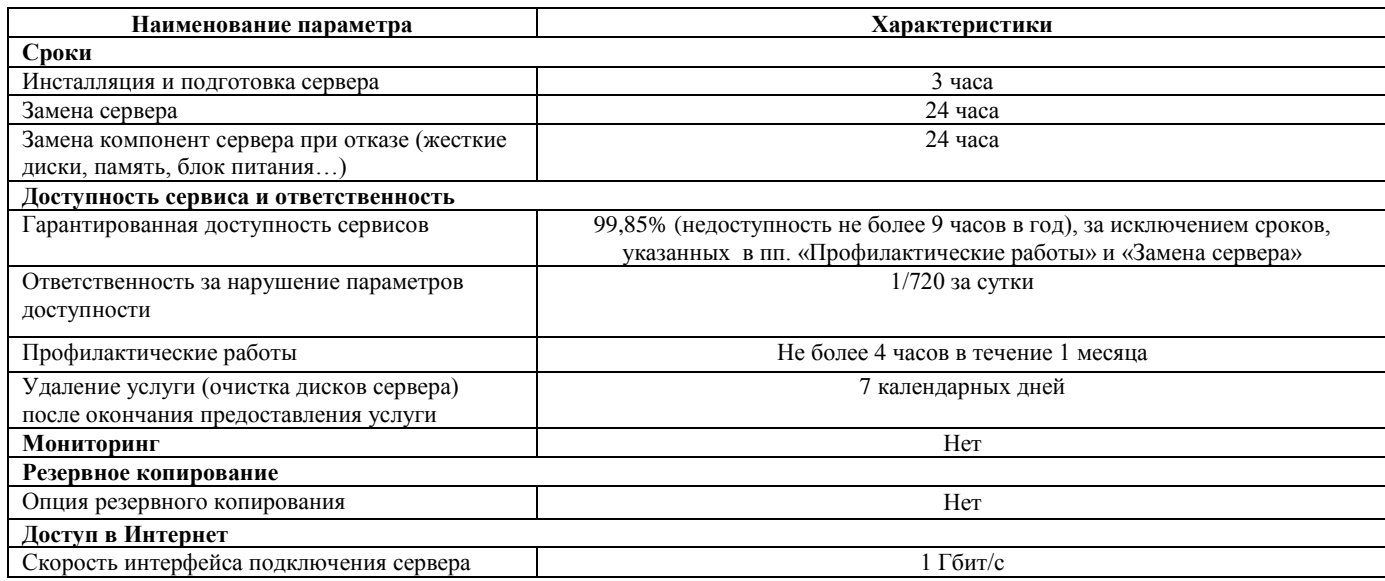

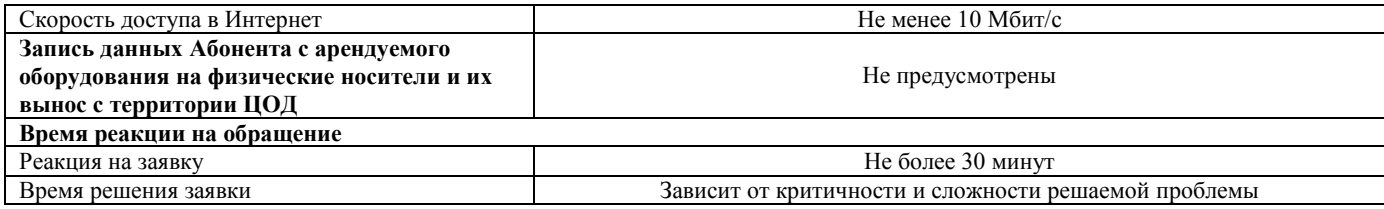

## **10. Взаимодействие**

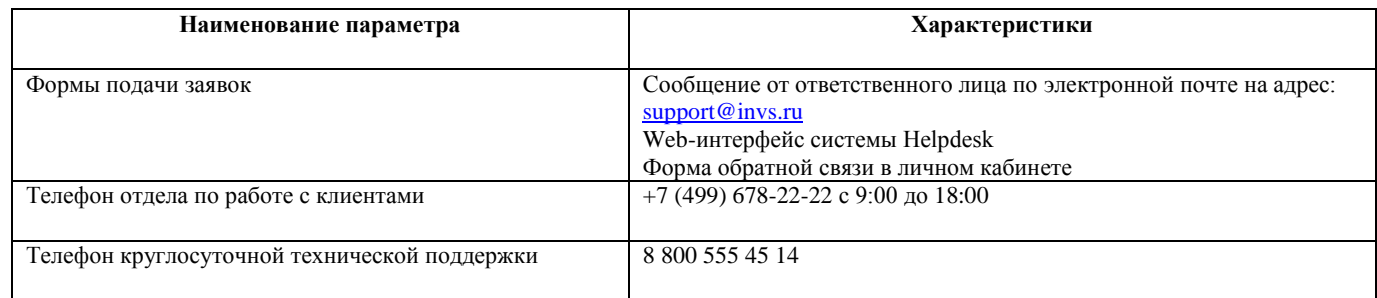

## **11. Ответственные лица**

Ответственным лицом со стороны Провайдера является дежурный администратор. Ответственным лицом со стороны Абонента является лицо, имеющее доступ к авторизованному адресу электронной почты, указанному на странице учетной записи Абонента.

\_\_\_\_\_\_\_\_\_\_\_\_\_\_\_ \_\_\_\_\_\_\_\_\_\_\_\_\_\_\_

От Провайдера: От Абонента: